# **recurring Documentation**

*Release 1.0.0*

**Jeremiah Dodds**

**May 24, 2018**

### **Contents**

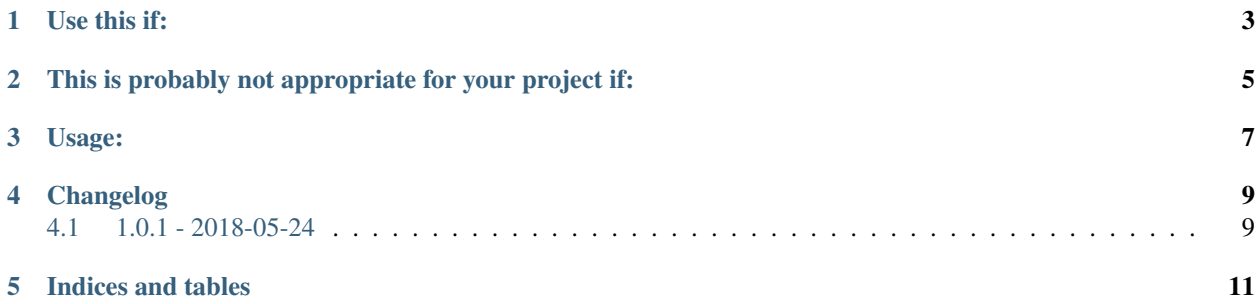

This is a simple library for running a function or callable every N seconds. It's meant for applications that need to schedule small, self-contined callable(s) on a relatively long, potentially changing period . alive-checks, state snapshots, that sort of thing.

Use this if:

- <span id="page-6-0"></span>• You want to call something periodically over the lifetime of your application.
- You want to be able to change the time between calls.
- You want or need to avoid the overhead of joining and starting a thread every time. (up to 1/5 of a second according to my sample-size of one machine under no other load)
- The stuff you're going to call isn't going to destroy machines if it's killed abruptly at the end of the application's life.

#### <span id="page-8-0"></span>This is probably not appropriate for your project if:

- You're already using or likely will be using a fleshed-out concurrency framework.
- You have many things you'd like to repeatedly schedule and run.
- Your callables absolutely must execute some cleanup code to avoid disaster on kill.

This is not a library intended for top-level program composition.

#### Usage:

```
import recurring
def stuff():
  # do stuff ...
seconds_between_stuff = 30
job = recurring.job(stuff, seconds_between_stuff)
job.start()
# ...
seconds_between_stuff = 300000000 # this will be *from when rate is set*, not *from
˓→the next scheduled call*
job.rate = seconds_between_stuff
# \ldots# blocks until runner thread is dead, only upto timeout seconds if given. runner is a
˓→daemon thread under the heed
# and will get killed when the rest of the process dies regardless.
job.stop(optionally_some_timeout)
```
### Changelog

#### <span id="page-12-1"></span><span id="page-12-0"></span>**4.1 1.0.1 - 2018-05-24**

- Corrected an assumption about the number of events that could be queued at once. ## 1.0.0 2018-05-22
- Initial release

Indices and tables

- <span id="page-14-0"></span>• genindex
- modindex
- search